#### **UNDERGRADUATE-Online Graduation Application Overview**

**Overview:** This on-line tool allows you to apply for graduation via MySJSU. Note that you will still have to submit a major form and additional documents as requested by your major department.

**Note:** Please ensure that you follow the guidelines set by your major department in applying for graduation.

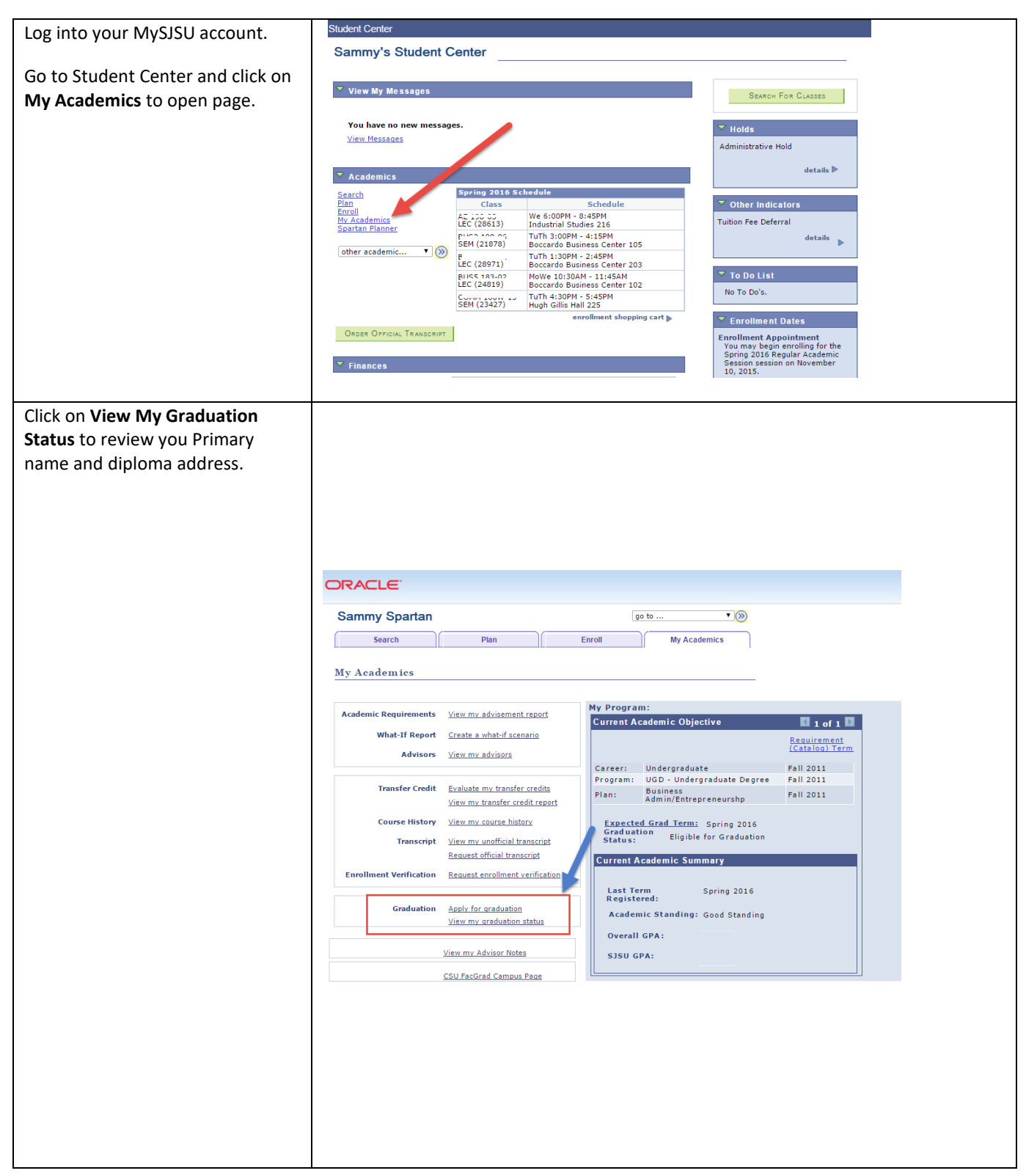

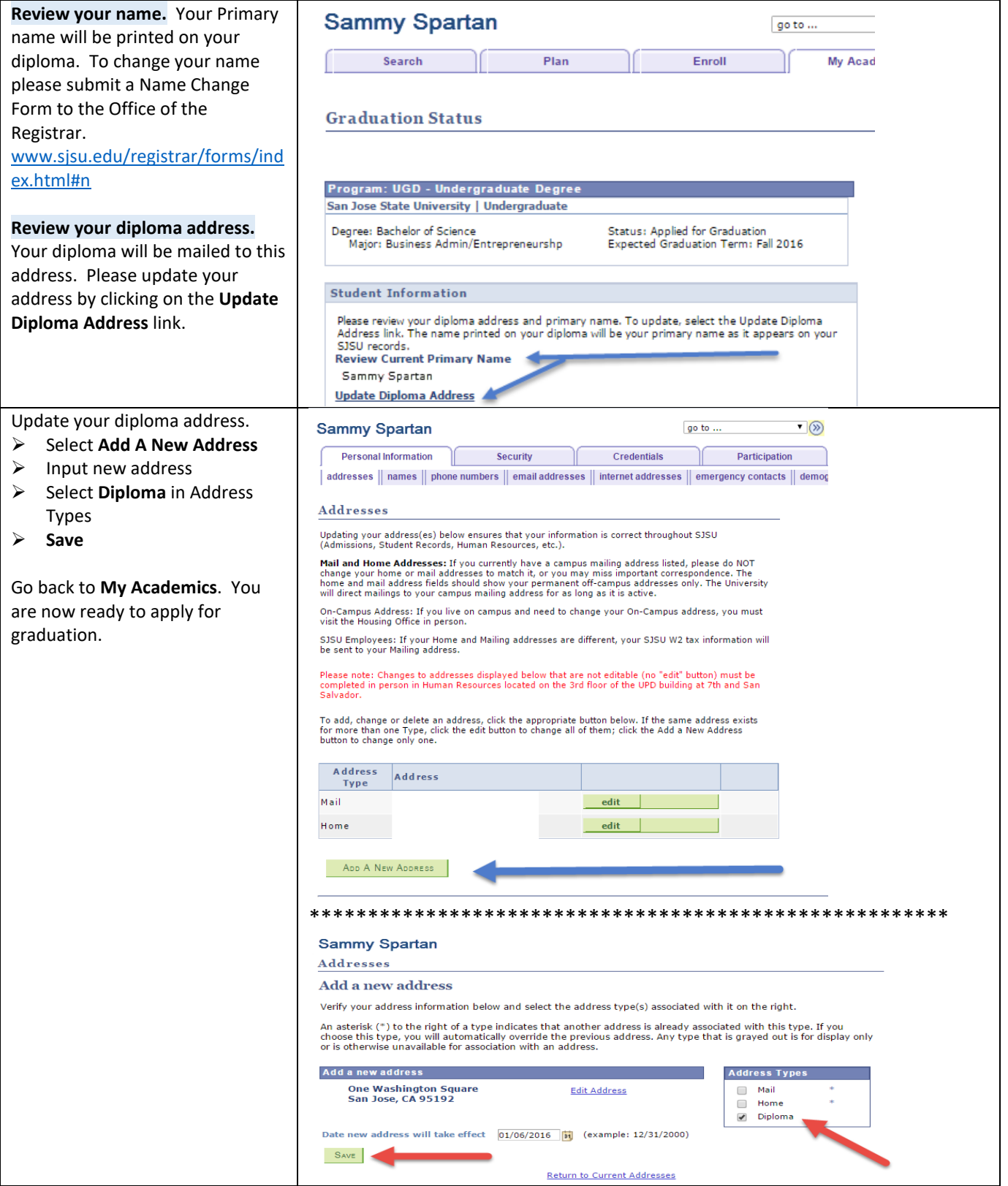

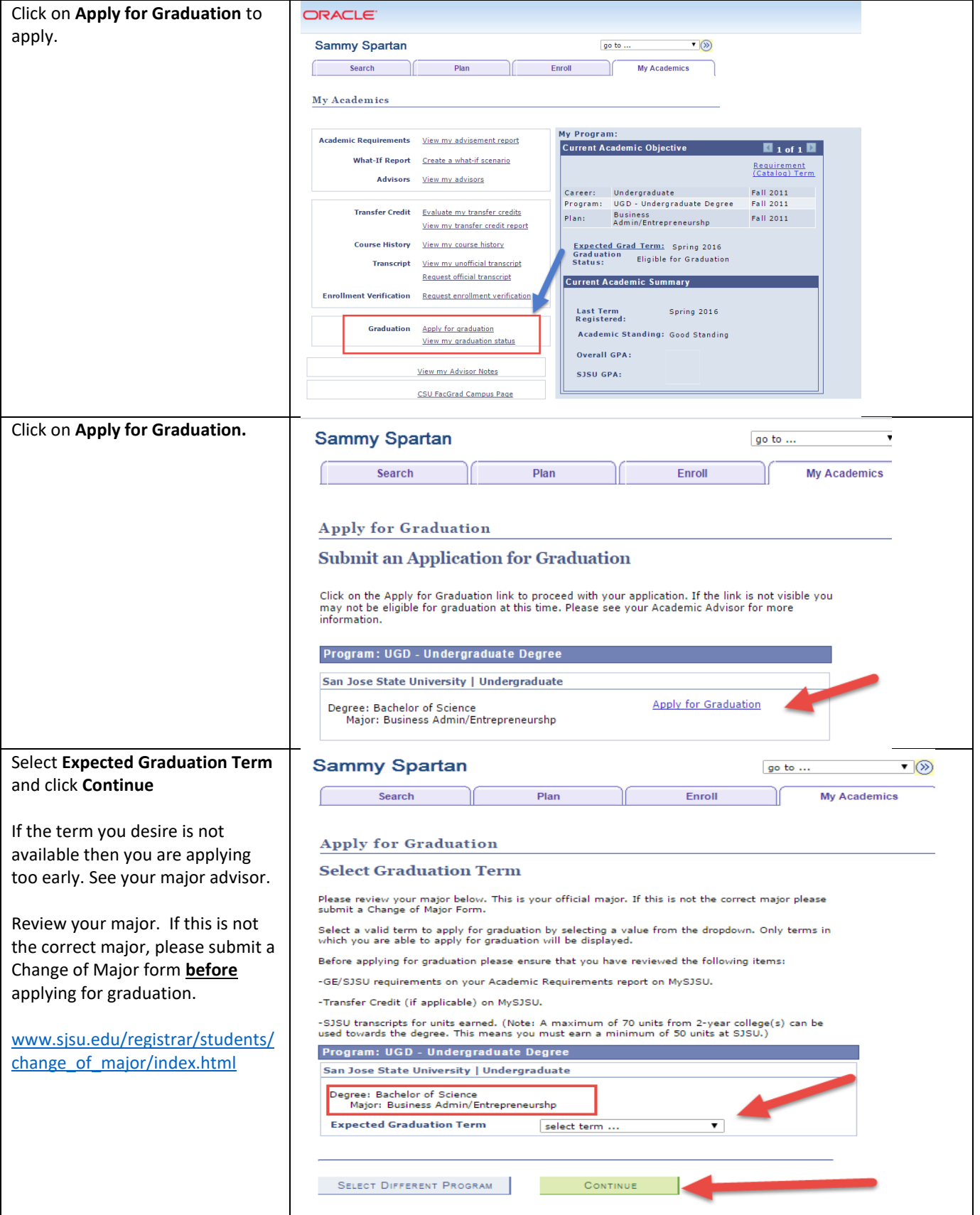

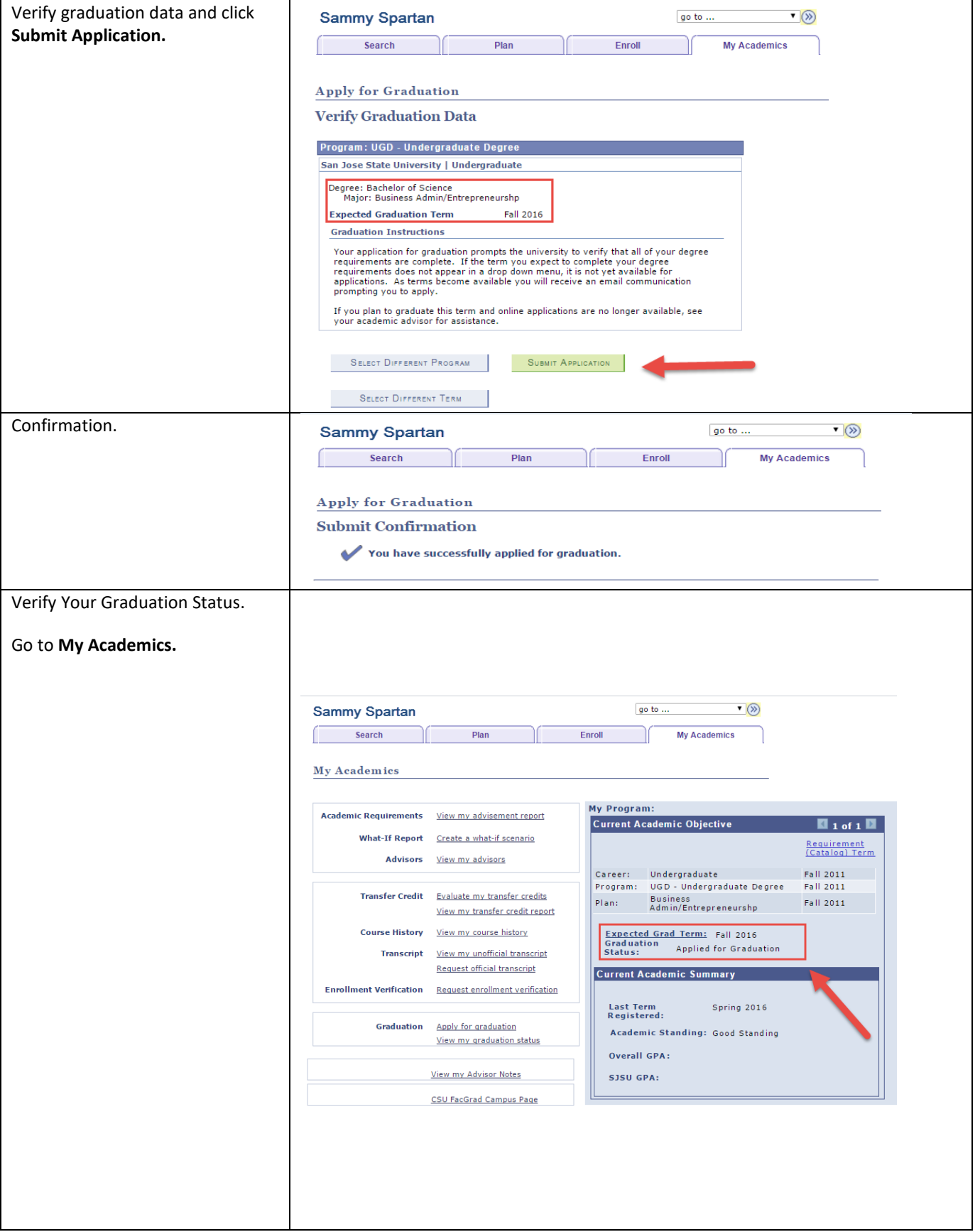

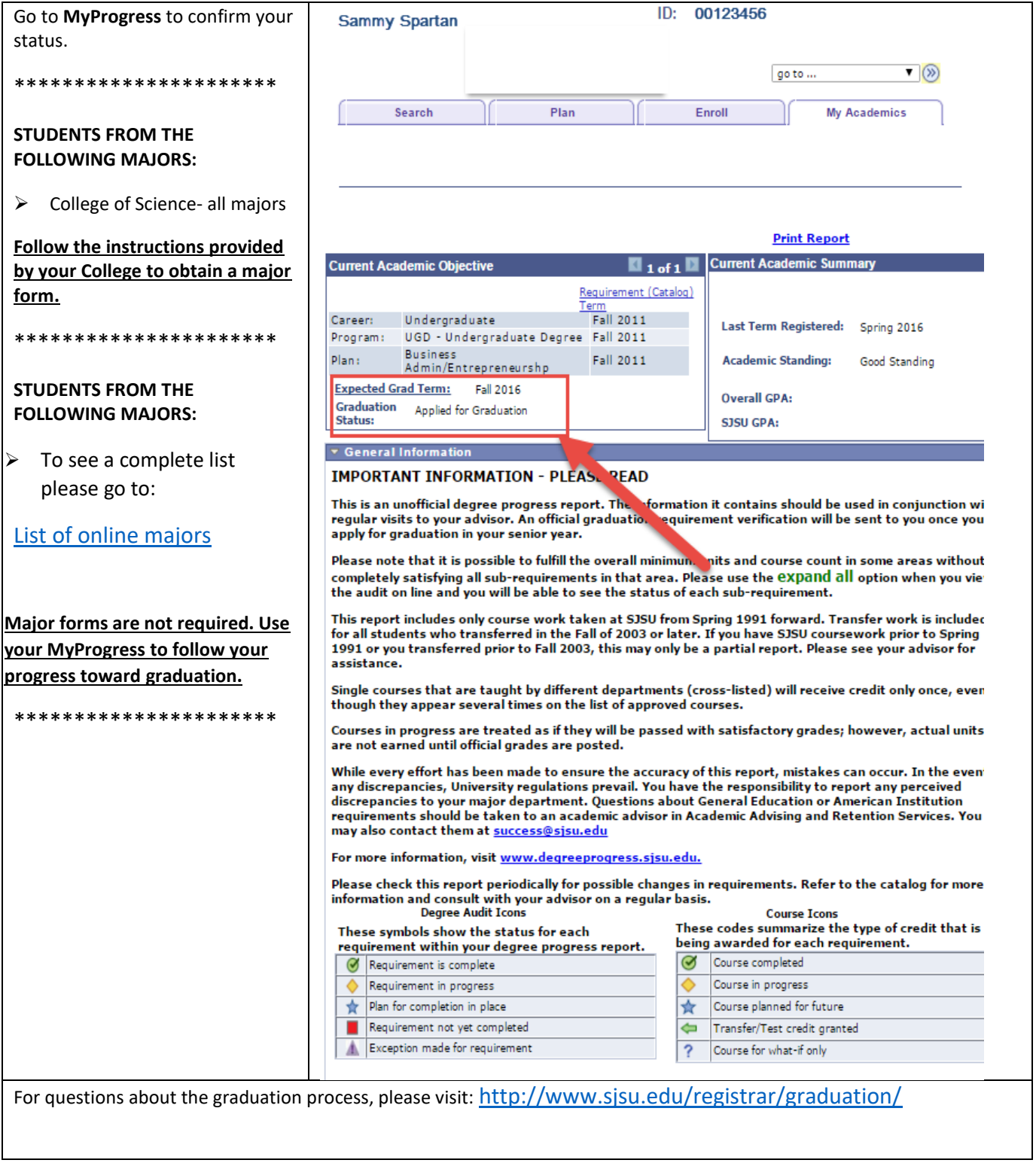